# บทที่ 3 วิธีดำเนินการวิจัย

การทดลอบเว็บเซอร์วิสเป็นกระบวนการหนึ่งที่ลำคัญ เพื่อทำให้เกิดความเชื่อมั่น ในการใช้งานของลูกค้า และสามารถให้บริการได้อย่างมีประสิทธิภาพ ซึ่งงานวิจัยส่วนมากจะสร้าง กรณีทดสอบลำหรับเว็บเซอร์วิสจากดับเบิลยูเอสดีแอล ทำให้เกิดข้อจำกัดในการสร้างกรณีทดสอบ ต่างๆ เช่น การวิเคราะห์เงื่อนไขในการเรียกใช้งานเว็บเซอร์วิส เป็นต้น ดังนั้น งานวิจัยนี้จึงนำเสนอ วิธีการสร้างกรณีทดสอบล้ำหรับเว็บเซอร์วิสจากดับเบิลยุเอสดีแอล-เอส และเอสดับเบิลยูอาร์แอล ด้วยตารางตัดสินใจ โดยข้อมูลที่ได้จากเอกสารดับเบิลยูเอสดีแอล-เอสจะแตกต่างกับเอกสารคับ เบิลยูเอสดีแอล คือ ข้อมูลของเอกสารดับเบิลยูเอสดีแอล-เอสสามารถให้คำอธิบายเว็บเซอร์วิสที่ ประกอบด้วยเงื่อนไขในการเรียกใช้งานเว็บเซอร์วิส และเงื่อนไขของผลลัพธ์ในการทำงานของเว็บ เซอร์วิส โดยเงื่อนไขต่างๆ จะถูกนิยามในเอกสารเอสดับเบิลยูอาร์แอล ทำให้สามารถสร้างกรณี ทดลอบที่ครอบคลุมค่าคาดหวังของการทดลอบเว็บเซอร์วิสได้ครบทุกกรณี โดยแผนภาพขั้นตอน การสร้างกรณีทดลอบของงานวิจัยนี้แลดงดังรูปที่ 3.1 ซึ่งข้อกำหนดของข้อมูลนำเข้ามีรายละเอียด อธิบายในหัวข้อ 3.1 และรายละเอียดของขั้นตอนต่างๆ แสดงในหัวข้อ 3.2

## 3.1. ข้อกำหนดของข้อมูลนำเข้า

ข้อมูลนำเข้าและข้อกำหนดของข้อมูลของงานวิจัยนี้ ประกอบด้วย

3.1.1. เอกสารดับเบิลยูเอสดีแอล-เอส

เอกสารคับเบิลยูเอสดีแอล-เอส เป็นเอกสารที่แสดงรายละเอียดของตัวแปร โอ เปอร์เรชัน และเงื่อนไขในการเรียกใช้งานเว็บเซอร์วิส รวมทั้งเงื่อนไขของผลลัพธ์ในการทำงานของ เว็บเซอร์วิส โดยเงื่อนไขทั้งสองในเอกสารนี้จะแสดงรายละเอียดของเงื่อนไขโดยการอ้างอิงกฎที่กำ หนดในเอกสารเอสดับเบิลยูอาร์แอล

จากรูปที่ 3.2 ซึ่งเป็นเอกสารดับเบิลยูเอสดีแอล-เอส โดยแสดงรายละเอียดของ เว็บเซอร์วิส Triangle ที่มีโอเปอร์เรชันชื่อว่า TriangleType ให้บริการตรวจสอบชนิดของรูป สามเหลี่ยม ซึ่งประกอบด้วยข้อมูลนำเข้า 3 ตัวแปร ได้แก่ ตัวแปร x ตัวแปร y และตัวแปร z โดยตัว แปรทั้ง 3 ตัวแปรแทนค่าความยาวของในแต่ละด้านของรูปสามเหลี่ยมและมีชนิดของข้อมูลเป็นตัว แปรประเภทจำนวนเต็ม และข้อมูลผลลัพธ์ ได้แก่ TriangleResult ซึ่งเป็นตัวแปรประเภทลาย อักขระ สำหรับใช้ส่งค่ากลับคืนมาเพื่อบอกว่าค่าของข้อมูลนำเข้าที่ได้รับมานั้น จะแทนด้านของรูป สามเหลี่ยมประเภทอะไร ซึ่งประเภทของรูปสามเหลี่ยมจะมีเงื่อนไขสอดคล้องกับตารางที่ 3.1

3.1.2. เอกสารเอสดับเบิลยูอาร์แอล

เอกสารเอสดับเบิลยูอาร์แอล เป็นเอกสารที่แสดงรายละเอียดของเงื่อนไขต่างๆ ลำหรับเงื่อนไขในการเรียกใช้งานเว็บเซอร์วิล และเงื่อนไขของผลลัพธ์ในการทำงานของเว็บเซอร์วิล ที่ถูกใช้ในเอกสารดับเบิลยูเอสดีแอล-เอส โดยเอกสารเอสดับเบิลยูอาร์แอลจะต้องอยู่ในรูปแบบ เอกซ์เอ็มแอล และผู้ใช้งานต้องเขียนประโยคเงื่อนไขลำหรับการเรียกใช้งานเว็บเซอร์วิสและผล ลัพธ์ในการทำงานของเว็บเซอร์วิส มีรายละเอียดดังนี้

3.1.2.1. ตัวแปรที่เป็นพารามิเตอร์ (Parameter) ของโอเปอร์เรชันต้อง กำหนดค่าข้อมูลในเอกสารดับเบิลยูเอสดีแอล-เอสก่อนนำมาใช้ในประโยคเงื่อนไข และตัวแปรที่ใช้ ล้าหรับเก็บค่าที่ได้จากคำนวณเครื่องหมายทางคณิตศาสตร์ ต้องกำหนดตัวแปรในเอกสารเอสดับ เบิลยูอาร์แอล

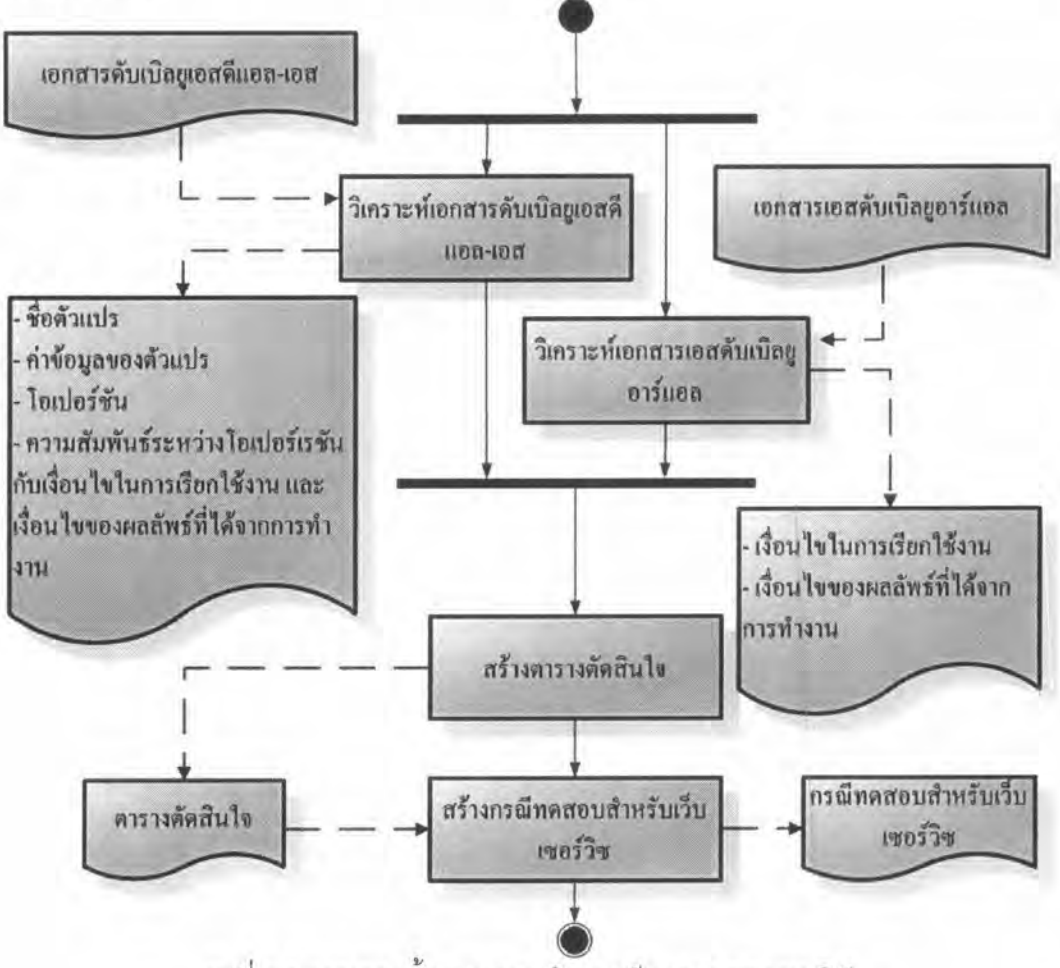

รูปที่ 3.1 แผนภาพขั้นตอนการสร้างกรณีทดสอบของงานวิจัย

<?xml version="1.0" encoding="utf-8"?>

<definitions xmlns:soap="http://schemas.xmlsoap.org/wsdl/soap/"

xmins:tm="http://microsoft.com/wsdl/mime/textMatching/"

xmlns:soapenc="http://schemas.xmlsoap.org/soap/encoding/"

xmlns:mime="http://schemas.xmlsoap.org/wsdl/mime/"

xmlns:tns="http://tempuri.org/"

xmlns:s="http://www.w3.org/2001/XMLSchema"

xmlns:soap12="http://schemas.xmlsoap.org/wsdl/soap12/"

xmins:http="http://schemas.xmisoap.org/wsdl/http/"

targetNamespace="http://tempuri.org/"

xmlns:wssem="http://isdis.cs.uga.edu/projects/meteor-s/wsdl-s/examples/WSSemantics.xsd">

<types>

<s:schema elementFormDefault="qualified" targetNamespace="http://tempun.org/">

<s:element name="Triangle">

<s:complexType>

<s:sequence>

<s:element minOccurs="1" maxOccurs="1" name="x" type="s:int" />

<s:element minOccurs="1" maxOccurs="1" name="y" type="s:int" />

<s:element minOccurs="1" maxOccurs="1" name="z" type="s:int" />

</s:sequence>

```
</s:complexType>
```
 $\le$ /s:element>

<s:element name=TriangleResponse">

<s:complexType>

<s:sequence>

<s:element minOccurs="0" maxOccurs="1"

มลลัพธ์ name="TriangleResult" type="s:string" />

> ร้อมูลน้ำเร็จ

</s:sequence>

</s:complexType>

</s:element>

</s:schema>

</types>

<message name="TriangleSoapIn">

<part name="parameters" element="tns:Triangle" />

</message>

#### รูปที่ 3.2. รายละเอียดของไฟล์ Example.wsdls

<message name="TriangleSoapOut">

<part name="parameters" element="tns:TriangleResponse" />

</message>

<portType name="Service1Soap">

<operation name="TriangleType">

<input message="tns:TriangleSoapIn" />

<output message="tns:TriangleSoapOut" />

<wssem:precondition name="TrianglePrecond" Precondition

wssem:modelReference="http://localhost/example.swrlx#inputRule"/>

<wssem:effect name="ResultEffect"

wssem:modelReference="http://localhost/example.swrlx#outputRule1

http://localhost/example.swrix#outputRule2

Post-condition

http://localhost/example.swrlx#outputRule3 http://localhost/example.swrlx#outputRule4

http://localhost/example.swrlx#outputRule5

http://localhost/example.swrlx#outputRule6"/>

</operation>

</portType>

<binding name="Service1Soap" type="tns:Service1Soap">

<soap;binding transport="http://schemas.xmlsoap.org/soap/http" />

<operation name=" TriangleType">

<soap:operation soapAction="http://tempuri.org/Triangle" style="document" />

<input>

<soap;body-use="literal" />

</input>

<output>

<soap:body use="literal" />

</output>

</operation>

</binding>

<binding name="Service1Soap12" type="tns:Service1Soap">

<soap12:binding transport="http://schemas.xmlsoap.org/soap/http" />

<operation name="TriangleType">

<soap12:operation soapAction="http://tempuri.org/Triangle" style="document" />

<input>

<soap12:body use="literal" />

 $\le$ /input>

<output>

<soap12:body use="literal" />

</output>

</operation>

</binding>

รูปที่ 3.2. รายละเอียดของไฟล์ Example.wsdls (ต่อ)

นียามของโอเปอร์เรอัน

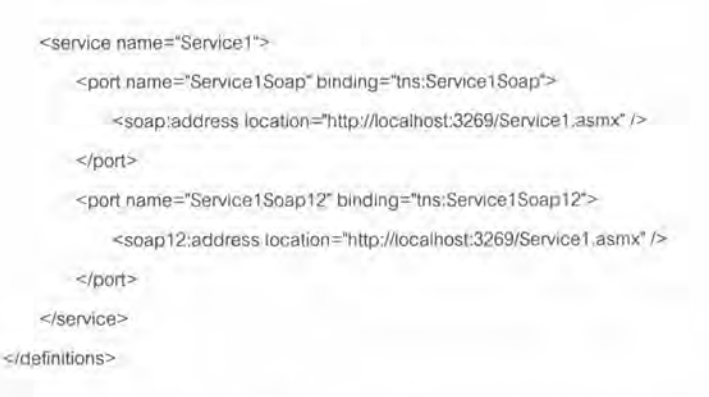

## รปที่ 3.2. รายละเอียดของไฟล์ Example.wsdls (ต่อ)

ตารางที่ 3.1. เงื่อนไขของแต่ละประเภทของรูปสามเหลี่ยม

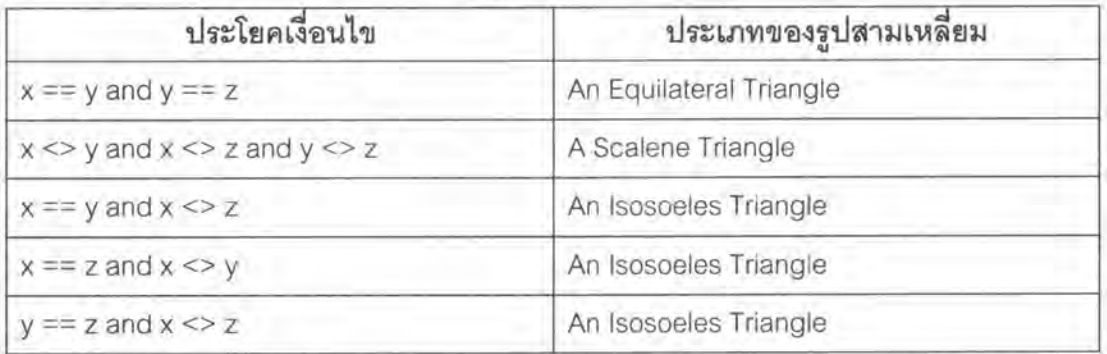

3.1.2.2. ผู้ใช้งานสามารถใช้เอสดับเบิลยูอาร์แอลบิวอินได้เพียง 1 โมดูล ในแต่ละพจน์ของประโยคเงื่อนไข ลำหรับการคำนวณค่าทางคณิตศาสตร์เท่านั้น ตัวอย่างประโยค เงื่อนไขที่สามารถเขียนอยู่ในรูปแบบเอสดับเบิลยูอาร์แอล เช่น x < (y + z)

3.1.2.3. เอสดับเบิลยูอาร์แอลบิวอินที่งานวิจัยนี้รองรับ มีรายละเอียดดังนี้

3.1.2.3.1. swrlb:equal ใช้ลำหรับการเปรียบเทียบค่าของอาร์

กิวเมนต์แรกมีค่าเท่ากับอาร์กิวเมนต์ที่สองหรือไม่

3.1.2.3.2. swrlb:notEqual ใช้สำหรับการเปรียบเทียบค่าของ อาร์กิวเมนต์แรกมีค่าไม่เท่ากับอาร์กิวเมนต์ที่สองหรือไม่

3.1.2.3.3. swrlb:lessThan ใช้สำหรับการเปรียบเทียบค่าของ อาร์กิวเมนต์แรกมีค่าน้อยกว่าอาร์กิวเมนต์ที่สองหรือไม่

3.1.2.3.4. swrlb:lessThanOrEqual ใช้สำหรับการเปรียบ เทียบค่าของอาร์กิวเมนต์แรกมีค่าน้อยกว่าหรือเท่ากับอาร์กิวเมนต์ที่สองหรือไม่

3.1.2.3.5. swrlb:greaterThan ใช้ดำหรับการเปรียบเทียบค่า ของอาร์กิวเมนต์แรกมีค่ามากกว่าอาร์กิวเมนต์ที่สองหรือไม่

3.1.2.3.6. swrlb:greaterThanOrEqual ใช้สำหรับการเปรียบ เทียบค่าของอาร์กิวเมนต์แรกมีค่ามากกว่าหรือเท่ากับอาร์กิวเมนต์ที่สองหรือไม่

3.1.2.3.7. swrlb:add ใช้แทนเครื่องหมายดำเนินการบวก โดย อาร์กิวเมนต์แรก จะมีค่าเท่ากับผลรวมของอาร์กิวเมนต์ที่สองจนถึงอาร์กิวเมนต์ตัวสุดท้าย

3.1.2.3.8, swrlb:subtract ใช้แทนเครื่องหมายดำเนินการลบ

จะมีค่าเท่ากับค่าความแตกต่างระหว่างของอาร์กิวเมนต์ที่สองกับอาร์กิว โดยอาร์กิวเมนต์แรก เมนต์ที่สาม

3.1.2.3.9. swrlb:multiply ใช้แทนเครื่องหมายดำเนินการคุณ

โดยอาร์กิวเมนต์แรก จะมีค่าเท่ากับผลคูณของอาร์กิวเมนต์ที่สองจนถึงอาร์กิวเมนต์ตัวสุดท้าย ใช้แทนเครื่องหมายดำเนินการหาร 3.1.2.3.10. swrlb:divide

โดยอาร์กิวเมนต์แรก จะมีค่าเท่ากับผลหารของอาร์กิวเมนต์ที่สองหารด้วยอาร์กิวเมนต์ที่สาม 3.1.2.3.11. swrlb:stringLength ใช้ดำหรับเปรียบเทียบอาร์กิจ

้เมนต์แรกมีค่ายาวเท่ากับอาร์กิวเมนต์ที่สองหรือไม่ ซึ่งอาร์กิวเมนต์ทั้งสองต้องเป็นสายอักขระเท่า นั้น

3.1.2.3.12. swrlb:dateTime ใช้ดำหรับตรวจสอบวันเวลาของ

อาร์กิวเมนต์แรก โดยอาร์กิวเมนต์ที่สองถึงแปด จะแทนปี เดือน วัน ชั่วโมง นาที วินาที และเขต เวลาตามลำดับ

3.1.2.3.13. swrlb:date ใช้สำหรับตรวจสอบวันของอาร์กิวเมนต์

แรก โดยอาร์กิจเมนต์ที่สองถึงห้า จะแทนปี เดือน วัน และเขตเวลา (Time zone) ตามลำดับ 3.1.2.3.14. swrlb:time ใช้สำหรับตรวจสอบเวลาของอาร์กิว

้ เมนต์แรก โดยอาร์กิวเมนต์ที่สองถึงห้า จะแทนชั่วโมง นาที วินาที และเขตเวลา ตามลำดับ 3.1.2.3.15. swrlb:listConcat ใช้สำหรับกำหนดรายการข้อมูล

โดยอาร์กิวเมนต์แรกเป็นชื่อของรายการ และอาร์กิวเมนต์ที่สองถึงอาร์กิวเมนต์สุดท้ายเป็นข้อมูลใน รายการ

3.1.2.3.16. swrlb:member ใช้ดำหรับตรวจสอบข้อมูลของอาร์ กิวเมนต์แรก เป็นข้อมูลที่อยู่ในรายการที่แสดงด้วยอาร์กิวเมนต์ที่สองหรือไม่

3.1.2.4. ประเภทข้อมูลของตัวแปรตามเอกซ์เอ็มแอลสคีมาที่สามารถใช้ ในงานวิจัยนี้ ได้แก่ ข้อมูลประเภทสายอักขระ (xsd:string) ข้อมูลประเภทจำนวนเต็ม (xsd:integer, xsd:long, xsd:int, xsd:short) ข้อมูลประเภทตรรกะ (xsd:boolean) ข้อมูลประเภท เลขจำนวนจริง (xsd:float, xsd:double, xsd:decimal) และข้อมูลประเภทวันที่ (xsd:time, xsd:date, xsd:dateTime)

จากรูปที่ 3.3 ซึ่งเป็นเอกสารเอสดับเบิลยูอาร์แอล โดยแสดงรายละเอียดของ เอกสารเอสดับเบิลยูอาร์แอลลำหรับนิยามกฎต่างๆ เพื่อใช้อ้างอิงจากเอกสารดับเบิลยูเอลดีแอล เอสของเว็บเซอร์วิส Traingle จากการวิเคราะห์เอกสารเอสดับเบิลยูอาร์แอลสามารถสรุปรายละ เอียดของกฎที่นิยามได้ดังตารางที่ 3.2

### 3.2. ขั้นตอนการสร้างกรณีทดสอบสำหรับเว็บเซอร์วิส

#### 3.2.1. การวิเคราะห์เอกสารดับเบิลยูเอสดีแอล-เอสและเอสดับเบิลยูอาร์แอล

เครื่องมือจะเริ่มวิเคราะห์จากเอกสารดับเบิลยเอสดีแอล-เอส และเอสดับเบิลยู อาร์แอลที่ได้รับจากผู้ใช้งาน โดยแยกข้อมูลของเอกสารทั้งสองออกเป็นข้อมูล 6 ประเภท ได้แก่ ชื่อ ตัวแปร ช่วงของค่าข้อมูลของตัวแปร โอเปอร์เรชัน เงื่อนไขในการเรียกใช้งานเว็บเซอร์วิล และ รวมทั้งความส้มพันธ์ระหว่างโอเปอร์เรชันกับ เงื่อนไขของผลลัพธ์ในการทำงานของเว็บเซอร์วิส เงื่อน ไขในการเรียกใช้งานเว็บเซอร์วิสและเงื่อนไขของผลลัพธ์ในการทำงานของเว็บเซอร์วิส ซึ่ง ข้อมูลที่วิเคราะห์ได้จากเอสดับเบิลยูอาร์แอล คือ เงื่อนไขต่างๆ ที่ใช้สำหรับเรียกใช้งานเว็บเซอร์วิส และผลลัพธ์ในการทำงาน และข้อมูลที่วิเคราะห์ได้จากดับเบิลยูเอสดีแอล-เอส คือ ชื่อตัวแปร ช่วง ของค่าข้อมูลของตัวแปร โอเปอร์เรชัน และความสัมพันธ์ระหว่างโอเปอร์เรชันกับเงื่อนไขในการ และเงื่อนไขของผลลัพธ์ในการทำงานของเว็บเซอร์วิส หลังจากนั้น เรียกใช้งานเว็บเซอร์วิส เครื่องมือจะทำการเปลี่ยนแปลงประโยคเงื่อนไขในการเรียกใช้งานเว็บเซอร์วิส และเงื่อนไขของ ผลลัพธ์ในการทำงานของเว็บเซอร์วิสที่แสดงอยู่ในรูปแบบเอสดับเบิลยูอาร์แอลเป็นรูปแบบ ประโยคเงื่อนไขทางคณิตศาสตร์ โดยรหัสคำสั่งเทียม (pseudo code) ล้าหรับวิเคราะห์เอกสาร ดับเบิลยูเอสดีแอล-เอส และเอกสารเอสดับเบิลยูอาร์แอล แสดงดังรูปที่ 3.4 และ รูปที่ 3.5 ตามลำดับ

<definitions xmlns:swrlx="http://www.w3.org/2003/11/swrlx" xmlns:ruleml="http://www.w3.org/2003/11/ruleml" xmlns:owlx="http://www.w3.org/2003/05/owl-xml" xmlns:xsd="http://www.w3.org/2001/XMLSchema" xmlns:rdf="http://www.w3.org/1999/02/22-rdf-syntax-ns#"> <rtilemi:imp rdf:ID="inputRule"> <ruleml: rlab ruleml:href="#inputRule"/>

<ruleml:\_body>

รูปที่ 3.3. รายละเอียดของไฟล์ Example.swrls

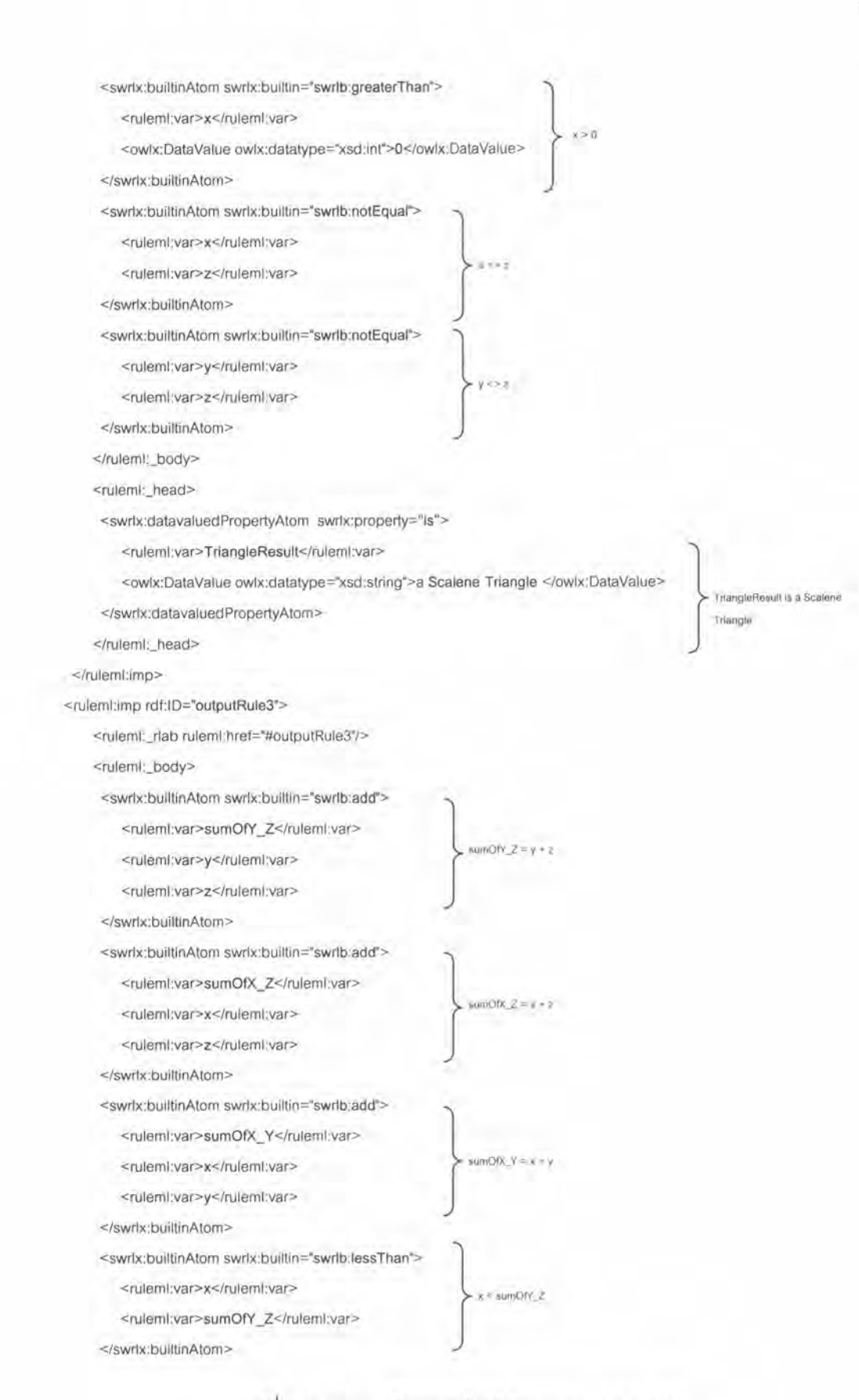

รูปที่ 3.3. รายละเอียดของไฟล์ Example.swrls (ต่อ)

24

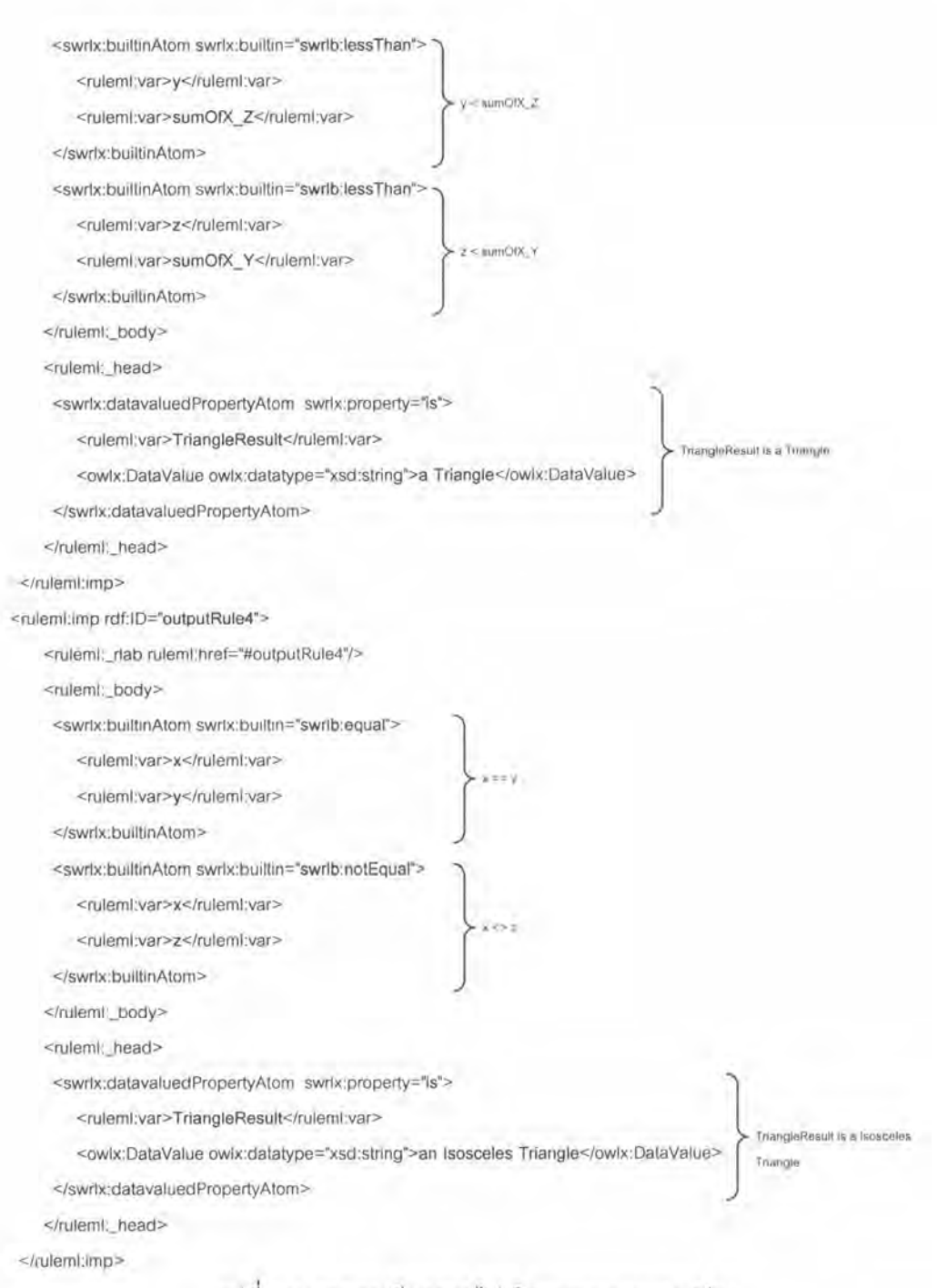

รูปที่ 3.3. รายละเอียดของไฟล์ Example.swrls (ต่อ)

<rulemt:imp rdf:ID="outputRule5">

<ruleml:\_rlab ruleml:href="#outputRule5"/>

<ruleml'\_body> <swrlx:builtinAtom swrlx:builtin="swrlb:equal"> <ruleml:var>x</ruleml:var> <ruleml:var>z</ruleml:var> </swrlx:builtinAtom> <swrlx:builtinAtom swrlx:builtin="swrlb:notEqual"> <ruleml:var>x</ruleml:var> <ruleml:var>y</ruleml:var> </swrlx:builtinAtom> </ruleml:\_body> <ruleml:\_head> <swrlx;datavaluedPropertyAtom swrlx:property="is"> <ruleml:var>TriangleResult</ruleml:var> <owlx:DataValue owlx:datatype="xsd:string">an Isosceles Triangle</owlx:DataValue> TriangleResult is a isosceles Triangle </swrlx:datavaluedPropertyAtom> </ruleml:\_head> </rulemt:imp> <ruleml:imp rdf:ID="outputRule6"> <ruleml:\_rlab ruleml:href="#outputRule6"/> <ruleml:\_body> <swrlx:builtinAtom swrlx:builtin="swrlb:equal"> <ruleml:var>y</ruleml:var> <ruleml:var>z</ruleml:var> </swrlx:builtinAtorn> <swrlx;builtinAtom swrlx:builtin="swrlb:notEqual">

<ruleml:var>x</ruleml:var>

<ruleml:var>z</ruleml:var>

</swrlx:builtinAtom>

</ruleml:\_body>

<ruleml:\_head>

<swrlx:datavaluedPropertyAtom swrlx:property="is">

<ruleml:var>TrlangleResult</ruleml:var>

<owlx:DataValue owlx:datatype="xsd:string">an Isosceles Triangle</owlx:DataValue> </swrlx:datavaluedPropertyAtom>

</ruleml\_head>

</rulernl:imp>

</definitions>

รูปที่ 3.3. รายละเอียดของไฟล์ Example.swrls (ต่อ)

 $(2)$ 

TrilingleResult is a isosceles

Triangle

| $x > 0$ and $y > 0$ and $z > 0$                                     |
|---------------------------------------------------------------------|
|                                                                     |
| TriangleResult is an Equilateral Triangle<br>$x == y$ and $y == z$  |
| TriangleResult is a Scalene Triangle<br>$x \le y$ and $x \le z$ and |
| $x < (y + z)$ and $y < (x + z)$<br>TriangleResult is a Triangle     |
| TriangleResult is an Isosceles Triangle<br>$x == y$ and $x \leq z$  |
| TriangleResult is an Isosceles Triangle<br>$x == z$ and $x \le y$   |
| TriangleResult is an Isosceles Triangle<br>$y == z$ and $x \le z$   |
|                                                                     |

ตารางที่ 3.2. รายละเอียดของกฎในเอกสารเอสดับเบิลยูอาร์แอล

Analyze the hierarchical tree structure of operation element node. T.

 $\overline{2}$ Traverse the tree, and at each tree node:

> If it is an input element node, generate data type definition for input parameters. a.

b. If it is an output element node, generate data type definition for output parameters.

If it is a precondition element node, extract rule's URIs of precondition from modelReference c.

attribute.

If it is an effect element node, extract referred rule's URIs of post-condition from d.

modelReference attribute.

Keep operation definition into database.  $3.$ 

In step 2.a and 2.b, the process is generated data type definition which consequence from binding message type to operation.

รูปที่ 3.4 รหัสคำสั่งเทียมสำหรับการวิเคราะห์เอกสารดับเบิลยูเอสดีแอล-เอส

Đ. Find ruleml:imp element node.

Retrieve rule name from rdf:ID attribute.  $\overline{2}$ 

Analyze the hierarchical tree structure of rulemi imp element node. 3.

 $4.$ Traverse the tree, and at each tree node:

> If it is a rulemit\_body element node, generate a logic expression of antecedent part. ä.

If it is a ruleml: head element node, generate a logic expression of consequent part.  $b$ 

5. Keep rule name and logic expression of antecedent part and consequent part into database.

Find next rulemt:imp element node and go to step 2. If next rulemt:imp element node is not exist, exit  $6.$ analysis

รูปที่ 3.5 รหัสคำสั่งเทียมสำหรับการวิเคราะห์เอกสารเอสดับเบิลยูอาร์แอล

จากรูปที่ 3.6 เครื่องมือจะเปลี่ยนประโยคเงื่อนไขในรูปแบบเอสดับเบิลยูอาร์แอล เป็นประโยคเงื่อนไขทางคณิตศาสตร์ คือ $x < (y + z)$ 

> <ruleml:\_body> <swrlx;builtinAtom swrlx:builtin="swrlb;add"> <ruleml:var>sumOfY\_Z</ruleml:var> <ruleml:var>y</ruleml:var> <ruleml:var>z</ruleml:var> </swrlx:builtinAtom> <swrlx:builtinAtom swrlx:builtin="swrlb:lessThan"> <ruleml:var>x</ruleml:var> <ruleml:var>sumOfY\_Z</ruleml:var>

</swrix:builtinAtom>

</ruleml:\_body>

รูปที่ 3.6. ประโยคเงื่อนไขในรูปแบบเอสดับเบิลยูอาร์แอล

จากเอกสารดับเบิลยูเอสดีแอล-เอสและเอกสารเอสดับเบิลยูอาร์แอลของเว็บเซอร์ วิส Triangle ที่กล่าวในข้างต้น ซึ่งผลลัพธ์ในการวิเคราะห์เอกสารดับเบิลยูเอสดีแอล-เอสและ เอกสารเอสดับเบิลยูอาร์แอล ดังตารางที่ 3.3 และตารางที่ 3.4 ดามลำดับ โดยเครื่องมือจะนำ ข้อมูลของทั้งสองเอกสารมาวิเคราะห์หาข้อกำหนดของโอเปอร์เรชันได้ดังตารางที่ 3.5

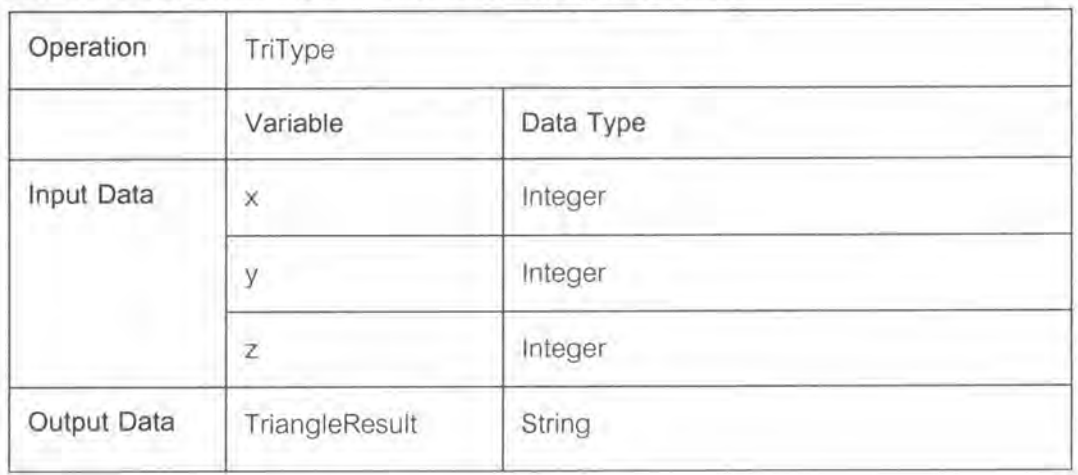

ตารางที่ 3.3. ผลลัพธ์ในการวิเคราะห์เอกสารดับเบิลยูเอสดีแอล-เอส

|                | Rule        | URI                                        |
|----------------|-------------|--------------------------------------------|
| Pre-condition  | inputRule1  | http://localhost/example.swrlx#inputRule1  |
| Post-condition | outputRule1 | http://localhost/example.swrlx#outputRule1 |
|                | outputRule2 | http://localhost/example.swrlx#outputRule2 |
|                | outputRule3 | http://localhost/example.swrlx#outputRule3 |
|                | outputRule4 | http://localhost/example.swrlx#outputRule4 |
|                | outputRule5 | http://localhost/example.swrlx#outputRule5 |
|                | outputRule6 | http://localhost/example.swrlx#outputRule6 |

ตารางที่ 3.3. ผลลัพธ์ในการวิเคราะห์เอกสารดับเบิลยูเอสดีแอล-เอส (ต่อ)

# ตารางที่ 3.4. ผลลัพธ์ในการวิเคราะห์เอกสารเอสดับเบิลยูอาร์แอล

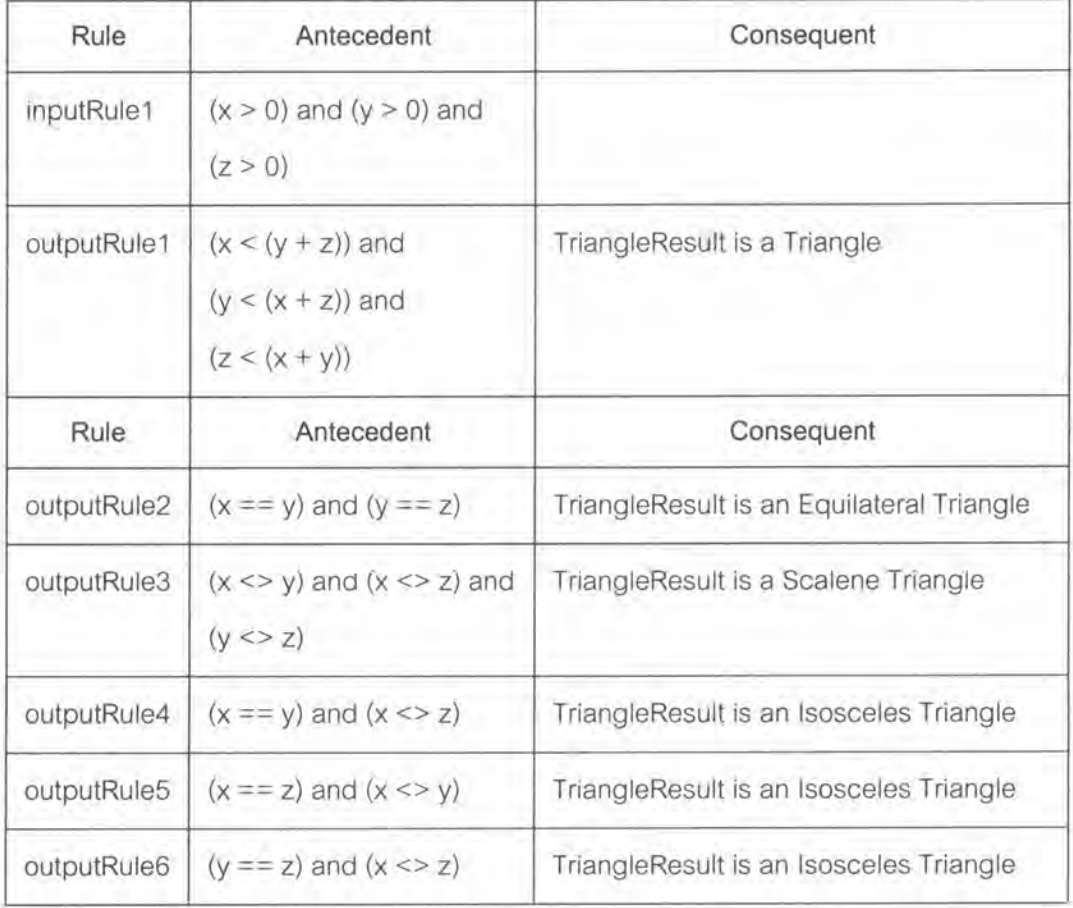

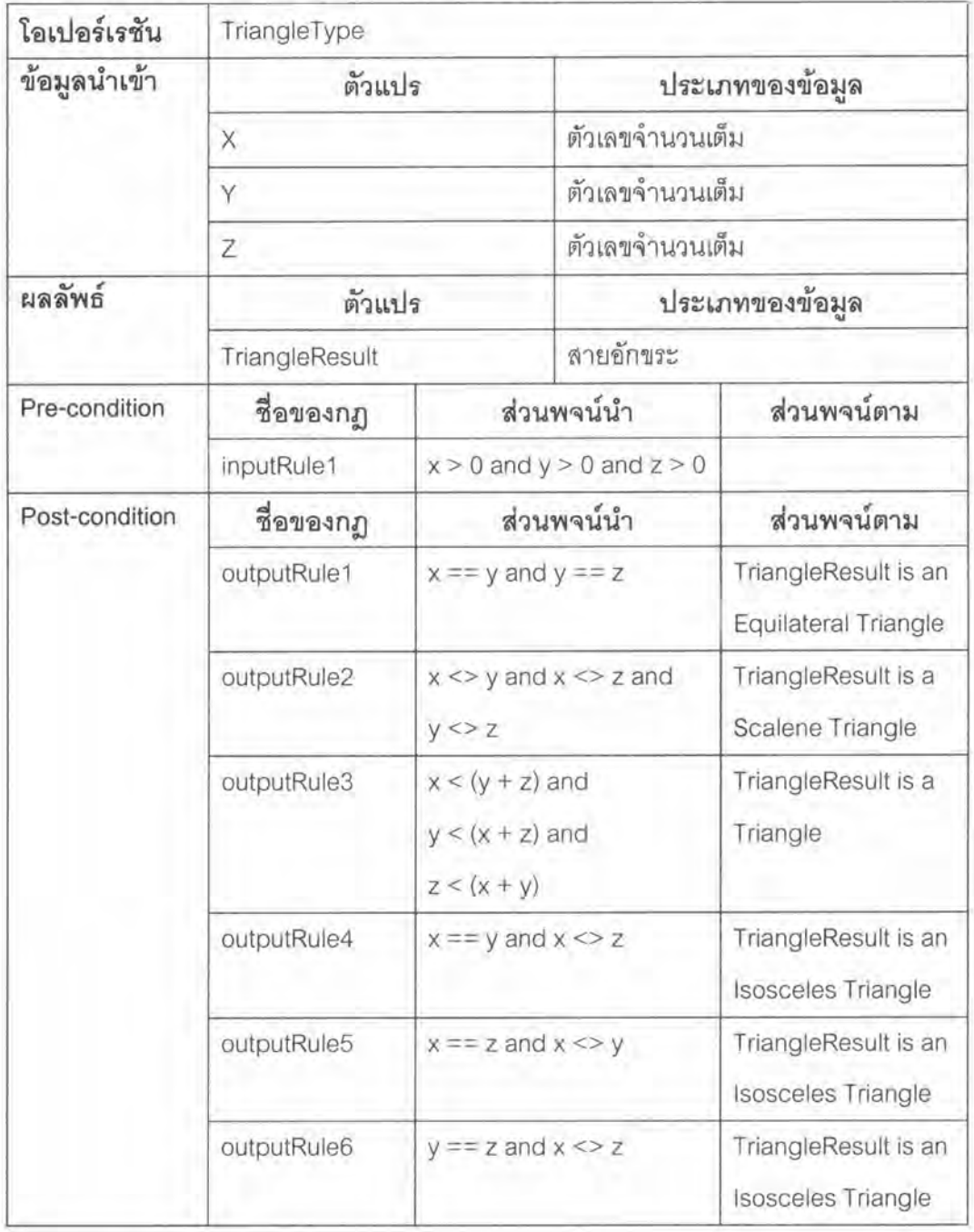

ตารางที่ 3.5. รายละเอียดของโอเปอร์เรชัน TriangleType

3.2.2. การสร้างตารางตัดสินใจ

จากข้อมูลที่ได้จากการวิเคราะห์เอกสารดับเบิลยูเอสดีแอล-เอส และเอสดับเบิลยู อาร์แอล เครื่องมือจะสร้างตารางตัดสินใจลำหรับแต่ละโอเปอร์เรชันด้วยตารางตัดสินใจประเภทลิ

โดยแผนภาพขั้นตอนการสร้างตารางตัดสินใจของงานวิจัยนี้และรหัสคำสั่งเทียม มีเทดเคนทรี ลำหรับสร้างตารางตัดสินใจแสดงดังรูปที่ 3.7 และรูปที่ 3.8 ตามลำดับ โดยมีรายละเอียดของ ขั้นตกนการสร้างตารางตัดสินใจดังนี้

3.2.2.1. แยกนิพจน์ของเงื่อนไขในการเรียกใช้งานเว็บเซอร์วิส และเงื่อน ไขของผลลัพธ์ในการทำงานของเว็บเซอร์วิสจากข้อกำหนดโอเปอร์เรชันสำหรับโอเปอร์เรชันที่ต้อง การสร้างตารางตัดสินใจ รวมทั้งเหตุการณ์ที่ได้จากเงื่อนไขจากการเรียกใช้งานเว็บเซอร์วิสและ เงื่อนไขของผลลัพธ์ในการทำงานของเว็บเซอร์วิส

3.2.2.2. นำนิพจน์ที่ได้จากหัวข้อ 3.2.2.1 มาสร้างเป็นคอนดิชันสทับ โดย นิพจน์ที่เป็นนิเสธกับนิพจน์ก่อนหน้าจะไม่ถูกนำมาสร้าง และเหตุการณ์ที่ได้มาสร้างเป็นแอ็คชัน สทับในตารางตัดสินใจ

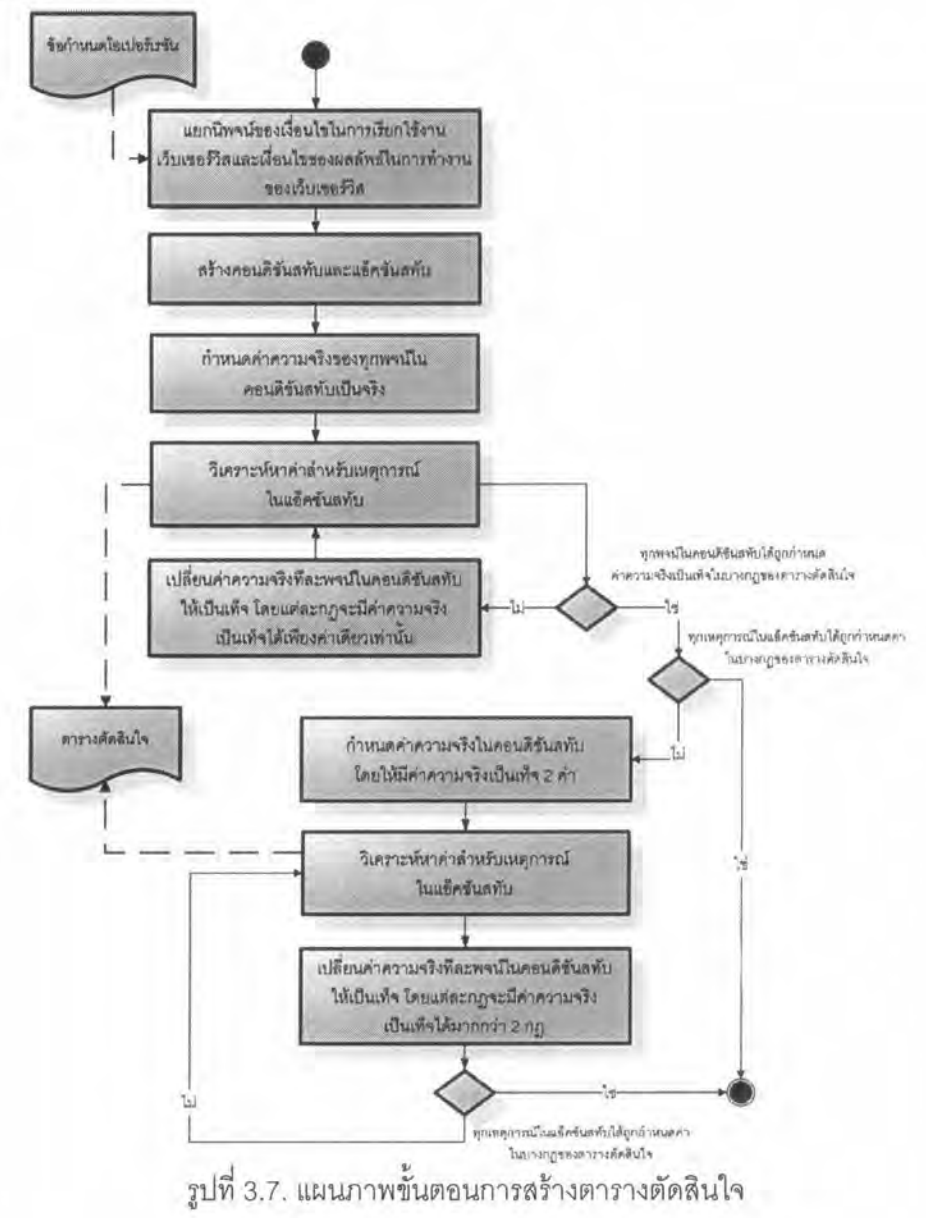

- Retrieve operation definition.
- $\mathcal{D}$ Analyze the rules of precondition.
- Traverse the rules, and at each atom of logic expression: ß.
	- If atom negates other atom in condition stub, ignore it.
	- If atom does not negate other atom and atom has not a transitive property, insert it into  $h$

condition stub

4. Insert impossible action and invoking web service action into action stub.

Analyze the rule of post-condition.  $5^{\circ}$ 

Traverse the rule and insert each rule into action stub. 6.

Define all conditions to be true 7.

Specify the first rule based on actions corresponding to the conditions in step 7. 8

For subsequent rules, change each condition to be false one by one and specify actions  $\Omega$ corresponding to the conditions.

10 If all actions are not preformed, add more rules until they are completed.

#### รูปที่ 3.8. รหัสคำสั่งเทียมลำหรับการสร้างตารางตัดสินใจ

3.2.2.3 เครื่องมือกำนนดค่าสำหรับสร้างคอนดิขันเอนทรี โดยตัวอักษร

"T" แทนค่าความจริงเป็นจริง และตัวอักษร "F" แทนค่าความจริงเป็นเท็จ จากนั้นเครื่องมือจะ วิเคราะห์หาค่าของเหตุการณ์สำหรับแต่ละกฎในแอ็คชันเอนทรี โดยมีกฎเกณฑ์ ดังนี้ 1) สำหรับกฎที่มีพจน์ขัดแย้งกัน เครื่องมือจะกำหนดค่าในแอ็ค

ขันเอนทรีเป็นเหตุการณ์ที่เป็นไปไม่ได้ (Impossible)

2) สำหรับกฎที่ไม่สามารถทำให้เกิดการเรียกใช้งานเว็บเซอร์วิส เครื่องมือจะกำหนดค่าในแอ็คชันเอนทรีเป็นเหตุการณ์เว็บเซอร์วิสไม่เกิดการทำงาน (Not invoking Web Service)

3) ลำหรับกฎที่มีเหตุการณ์ไม่สอดคล้องกับค่าในแอ็คชันเอน

ทรีใดๆ เครื่องมือจะกำหนดค่าในแอ็คชันเอนทรีเป็นเหตุการณ์อื่นๆ (Other action) และเหตุการณ์ เว็บเซอร์วิสที่เกิดการทำงาน (Invoking Web Service)

4) สำหรับกฎที่มีเหตุการณ์สอดคล้องกับค่าในแอ็คชันเอนทรี ใดๆ เครื่องมือจะกำหนดค่าในแอ็คชันเอนทรีที่สอดคล้องกับเหตุการณ์เหล่านั้น และเหตุการณ์เว็บ เชอร์วิลที่เกิดการทำงาน (Invoking Web Service)

โดยรายละเอียดของขั้นตอนกำหนดค่าสำหรับสร้างคอนดิซันเอน ทรี และวิเคราะห์หาค่าสำหรับเหตุการณ์สำหรับแต่ละกฎในแอ็คซันเอนทรี ดังนี้ 3.2.2.3.1. กำหนดค่าความจริงของทุกพจน์ในคอนดิชันสทับ

เป็นจริง

3.2.2.3.2. เปลี่ยนค่าความจริงทีละพจน์ให้เป็นเท็จจนครบทุก พจน์ โดยแต่ละกฎจะมีค่าความจริงเป็นเท็จได้เพียงค่าเดียวเท่านั้น

3.2.2.3.3. วิเคราะห์หาค่าของเหตุการณ์ล้ำหรับแต่ละกฎในแอ็ค ชันเอนทรี

3.2.2.3.4. ตรวจสอบแอ็คขันเอนทรีที่ได้ในตารางตัดสินใจครอบ คลุมทุกเหตุการณ์ที่เป็นไปได้ทั้งหมดหรือไม่ ถ้าไม่ครอบคลุมจะทำขั้นตอนถัดไป

3.2.2.3.5. กำหนดค่าความจริงของทุกพจน์ที่เป็นเงื่อนไขในการ เรียกใช้งานเป็นจริง และเปลี่ยนค่าความจริงของพจน์ที่เป็นเงื่อนไขของผลลัพธ์ในการทำงานให้ เป็นเท็จ จนกระทั่งแอ็คซันเอนทรีที่ได้ในตารางตัดสินใจครอบคลุมทุกเหตุการณ์ที่เป็นไปได้ทั้งหมด ซึ่งค่าความจริงของพจน์ที่เป็นเท็จในขั้นตอนนี้จะมีมากกว่า 2 พจน์

จากข้อมูลที่วิเคราะห์ได้ในตารางที่ 3.5 เครื่องมือจะนำประโยคเงื่อนไขที่ถูกระบุ ในส่วนพจน์นำของเงื่อนไขในการเรียกใช้งานเว็บเซอร์วิส และเงื่อนไขของผลลัพธ์ในการทำงานของ เว็บเซอร์วิสมาสร้างเป็นคอนดีขันสทับ และนำข้อมูลในส่วนพจน์ตามของเงื่อนไขในการเรียกใช้งาน และเงื่อนไขของผลลัพธ์ในการใช้งานเว็บเซอร์วิสมาสร้างเป็นแอ็คซันเอนทรี ต่อจากนั้นเครื่องมือจะ วิเคราะห์หาค่ากฎต่างๆ ในตารางตัดสินใจ ซึ่งจะได้ตารางตัดสินใจดังตารางที่ 3.6

3.2.3. การสร้างกรณีทดสอบสำหรับเว็บเซอร์วิส

เครื่องมือจะนำตารางตัดสินใจ และค่าข้อมูลของแต่ละตัวที่ได้วิเคราะห์เสร็จเรียบ ร้อยแล้วมาสร้างกรณีทดสอบ โดยแผนภาพขั้นตอนการสร้างกรณีทดสอบแสดงดังรูปที่ 3.9 ซึ่ง กรณีทดสอบที่สร้างขึ้นนั้น จะถูกจัดเก็บอยู่ในรูปแบบเอกซ์เอ็มแอลที่สอดคล้องกับเอกซ์เอ็มแอล ลคีมาที่กำหนดขึ้นดังรูปที่ 3.10 ทำให้ลามารถนำกรณีทดลอบเหล่านี้มาแสดงผลได้หลากหลาย รูปแบบ นอกจากนั้นยังสามารถนำเป็นข้อมูลนำเข้าสำหรับเครื่องขับกรณีทดสอบ (Test driver) ได้ อีกด้วย โดยกรณีทดลอบที่สร้างขึ้นจะอยู่บนสมมติฐานของข้อบกพร่องที่เกิดขึ้นจากตัวแปรใดตัว หนึ่งเพียงอันเดียว หรือข้อบกพร่องที่เกิดขึ้นจากหลายตัวแปร (Multiple-fault assumption) เมื่อไม่ สามารถสร้างตารางตัดสินใจครอบคลุมทุกเหตุการณ์ในแอ็คซันเอนทรีด้วยสมมติฐานของข้อบก พร่องที่เกิดขึ้นจากตัวแปรใดตัวหนึ่งเพียงอันเดียว ซึ่งจำนวนของกรณีทดสอบสำหรับแต่ละโอเปอร์ เรชันจะมีจำนวนเท่ากับกฎที่ถูกสร้างขึ้นในตารางตัดสินใจที่มีค่าในแอ็คชันเอนทรีไม่เป็นเหตุการณ์ ที่เป็นไปไม่ได้และมีรายละเอียดของกรณีทดสอบ ดังนี้

> 3.2.3.1. หมายเลขของกรณีทดลอบ 3.2.3.2. ชื่อโอเปอร์เรซันที่ต้องการทดลอบ

33

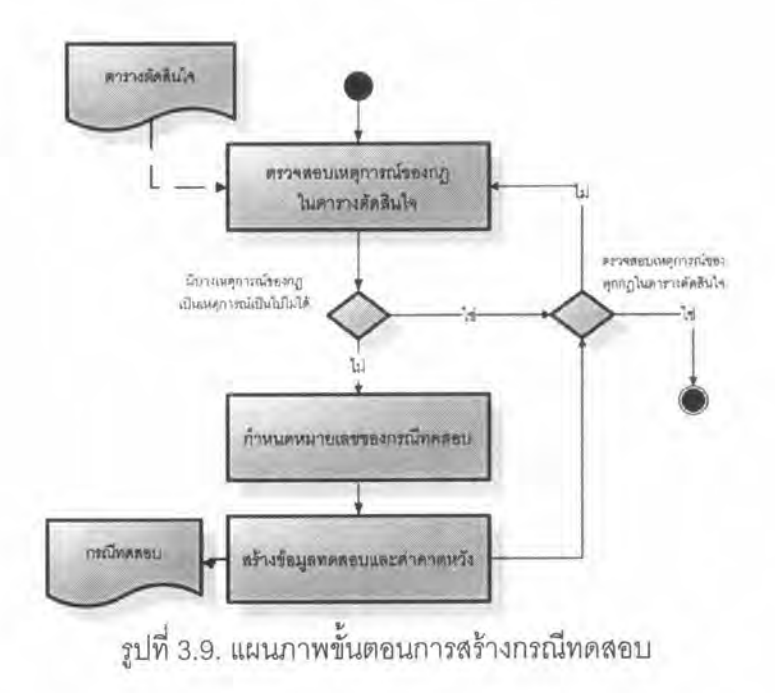

<schema xmlns="http://www.w3.org/2001/XMLSchema">

```
<element name="items">
```
<complexType><sequence>

<element name="item" type="item" minOccurs="0" maxOccurs="unbounded"/>

```
</sequence>
```
</complexType>

```
</element>
```
<complexType name="item"><sequence>

<element name="input" type="variableDesc" minOccurs="0" maxOccurs="unbounded" />

```
<element name="expected" type="string" minOccurs="0" maxOccurs="unbounded" />
```
</sequence>

<attribute name="operation" type="string" />

</complexType>

<complexType name=" variableDesc "><sequence>

<element name="variable" type="string" /><complexType><complexContent>

```
<restriction>
```
<attribute name="dataType" type="string" />

```
</restriction>
```
</complexContent>

```
</complexType>
```
<element name="value" type="string" />

```
</sequence>
```
</complexType>

</schema>

รูปที่ 3.10. รูปแบบเอกซ์เอ็มแอลสคีมาล้าหรับกรณีทดลอบ

3.2.3.3. ชื่อของตัวแปรและค่าของตัวแปร ซึ่งค่าของตัวแปรนั้นเครื่องมือ จะสุ่มค่าในช่วงของข้อมูลที่มีระหว่างความสัมพันธ์ของพจน์ในตารางตัดสินใจ และค่าข้อมูลที่ได้ จากเอกสารดับเบิลยูเอสดีแอล-เอส

3.2.3.4. ค่าคาดหวังของการทดสอบการทำงานของเว็บเซอร์วิส ซึ่งเครื่อง มือจะกำหนดค่าคาดหวังที่ได้จากกฎที่เลือกมาสร้างกรณีทดสอบ และค่าคาดหวังนั้นต้องสอด คล้องกับเงื่อนไขของผลลัพธ์ที่ได้จากการทำงานของเว็บเซอร์วิสที่กำหนดในดับเบิลยูเอสดีแอล-เอสและดับเบิลยูเอสดีแอล

จากตารางที่ 3.6 เครื่องมือจะนำกฎในตารางตัดสินใจแต่ละกฎมาสร้างเป็นกรณี ทดสอบ โดยสุ่มค่าของข้อมูลทดสอบจากค่าข้อมูลที่ได้แยกไว้ และต้องสอดคล้องกับนิพจน์ในกฎ ซึ่งจะยกตัวอย่างการสร้างกรณีทดสอบลำหรับเว็บเซอร์วิสตามกฏที่ 29 และมีรายละเอียดของ กรณีทดสอบดังตารางที่ 3.7

|                                     |        | $\overline{2}$ | 3      | 4  | 5                         | 6  | $\overline{7}$ | $\theta$ | 9  | 10     | 11            | 12                      | 13 | 14           | 15             | 29            | 60                        |
|-------------------------------------|--------|----------------|--------|----|---------------------------|----|----------------|----------|----|--------|---------------|-------------------------|----|--------------|----------------|---------------|---------------------------|
| (SxS > 0)                           | Ť      | F              | т      | т  | T                         | T  | т              | T        | T  | $\tau$ | T             | T                       | т  | $\top$       | $\top$         | $+T$          | T                         |
| (SyS > 0)                           | T      | ¥.             | E      | Ÿ. | Ŧ                         | T. | Ť              | τ        | T  | Ť      | T.            | т                       | τ  | T            | $\mathbb T^-$  | $\mathbb{F}$  | T                         |
| (SzS > 0)                           | T      | ÷              | ÷      | Ė. | T                         | T  | T              | T        | T  | Ŧ      | Ŧ             | Ť                       | Ŧ  | $\uparrow$   | Ť.             | $\top$        | $\top$                    |
| $(SxS < (SyS + SzS))$               | T      | z              | u,     | v  | F                         | T  | T              | $\top$   | Τ. | T      | F.            | F                       | Ŧ  | F            | F.             | $\tau$        | T                         |
| $(SyS < (SxS + SzS))$               | $\top$ | ĸ              | ă.     | u  | T                         | F  | T              | T        | Т  | T      | F.            | т                       | F  | F            | T              | $\mathbb T$   | $\top$                    |
| $(SzS \leq (SxS + SyS))$            | $\tau$ | ×              | $\sim$ | Q  | T                         | T  | F              | T        | T  | T      | T             | F                       | F  | F            | $\top$         | $\mathcal{T}$ | $\ensuremath{\mathsf{T}}$ |
| $(S \times S == SyS)$               | T      | z.             | ÷      | ÷. | Ť                         | Ť  | Ť              | E.       | T  | Ť      | Ť             | T                       | Ŧ  | T            | F              | F.            | F                         |
| $(SyS == SzS)$                      | T      | o              | à      | ×  | T.                        | T. | T              | T        | E  | Ť      | Ť             | Ŧ                       | T. | T            | T              | $\mathbb{F}$  | $\mathsf F$               |
| $(SxS == SzS)$                      | $\top$ | $\sim$         | ÷      | a  | T                         | T  | T              | T        | T  | F      | $\bar{\rm T}$ | T                       | T  | T            | $\top$         | $\mathbb T$   | $\mathsf F$               |
| Impossible                          |        |                |        |    | $\boldsymbol{\mathsf{x}}$ | X  | X              | $\chi$   | X. | X.     | X.            | $\overline{\mathsf{x}}$ | X  | $\mathbf{x}$ | $\mathsf{X}^-$ |               |                           |
| Invoking Web service                | X      |                |        |    |                           |    |                |          |    |        |               |                         |    |              |                | $\mathsf X$   | $\mathsf X$               |
| Not invoking Web service            |        | X              | X      | X  |                           |    |                |          |    |        |               |                         |    |              |                |               |                           |
| Other actions                       |        |                |        |    |                           |    |                |          |    |        |               |                         | ۰  |              |                |               | <b>SEP</b>                |
| (\$TriangleResult\$ is Equilateral) | X      |                |        |    |                           |    |                |          |    |        |               |                         |    |              |                |               |                           |
| (\$TriangleResult\$ is Scalene)     |        |                |        |    |                           |    |                |          |    |        |               |                         |    |              |                |               | $\mathbb X$               |
| (\$TriangleResult\$ is a Triangle)  | x      |                |        |    |                           |    |                |          |    |        |               |                         |    |              |                | $\mathbb{X}$  | $\mathbb X$               |
| (\$TriangleResult\$ is Isosceles)   |        |                |        |    |                           |    |                |          |    |        |               |                         |    |              |                | Х.            |                           |

ตารางที่ 3.6. ตารางตัดสินใจลำหรับโอเปอร์เรชัน TriangleType

| หมายเลขกรณีทดสอบ                | 5                                                  |          |  |  |  |  |
|---------------------------------|----------------------------------------------------|----------|--|--|--|--|
| ชื่อโอเปอร์เรชันที่ต้องการทดสอบ | TriangleType                                       |          |  |  |  |  |
| ข้อมูลทดสอบ                     | ตัวแปร                                             | ค่าข้อมล |  |  |  |  |
|                                 | ×                                                  | 2        |  |  |  |  |
|                                 | V                                                  |          |  |  |  |  |
|                                 | z                                                  | 2        |  |  |  |  |
| ค่าคาดหวังของการทดสอบ           | Invoke web service<br>TriangleResult is a Triangle |          |  |  |  |  |
|                                 | TriangleResult is an Isosceles Triangle            |          |  |  |  |  |

ตารางที่ 3.7. ตัวอย่างกรณีทดสอบลำหรับเว็บเซอร์วิสตามกฎที่ 29 ของตารางตัดสินใจ